## **Butler County**

County Business License Application:

- Apply in-person at Butler County Probate Office
- Address: 700 Court Square #4, Greenville, AL 36037
- Mailing Address: Butler County Probate Office, P.O. Box 756, Greenville, AL 36037
- Phone: (334) 382-3512 Fax: (334) 382-5489
- Email: Butlercountyprobate@gmail.com
- Open M, T, TH: & F: 8 a.m. to 4 p.m. & W: 8 a.m. to 12 p.m.

## **Cities/Towns/Municipalities in Butler County:**

- Georgiana
	- o The city of Georgiana uses a third-party system called Avenu to process their business licenses. The link to the application can be found [here.](http://revds.com/taxpayerpdfs/Alabama/taxpayerforms/Business%20License%20Application/Alabama%20Business%20License%20Application.pdf) If you have any questions regarding the process, direct these questions to the Avenu's customer care team at (800) 556-7274 or reach out to them via email at bizlicensesupport@avenuinsights.com
	- o Mailing Address: 400 E Railroad Ave, Georgiana, AL, 36033
	- o Email: cityofgeorgiana@camelliacom.com
	- o Phone: (334) 376-2555
	- o Fax: (334) 376-9850
	- o Open M-Th: 7:30 a.m. to 5 p.m. **and** Friday 7:30 a.m to 11:30 a.m.
- Greenville
	- o The link to the business application can be found [here.](https://www.greenvilleal.gov/DocumentCenter/View/421/BUSINESS-LICENSE-APPLICATION?bidId=)
	- o Physical Address: 119 East Commerce Street, Greenville, AL 36037
	- o Mailing Address: P.O. Box 158, Greenville, AL, 36037
	- o Email: revenue@cityofgville.com
	- o Phone: (334) 382-2647
	- o Open M-Th: 7:30 a.m. to 5 p.m. **and** Friday 7:30 a.m. to 12 p.m.
	- o More information about the license application can be found [here.](https://www.greenvilleal.gov/157/Business-Licenses)
- McKenzie
	- o The business license application can be found [here.](https://drive.google.com/file/d/1w9G6tdWhygVUk3J535FPLXvSRxCWtoyO/view?usp=sharing)
	- o Physical Address: 15 South Garland Road, McKenzie, AL 36456
	- o Mailing Address: P.O. 151, McKenzie, AL 36456
	- o Email: mckenziem@centurtytel.net
	- o Phone: (334) 374-2311
	- o Fax: (334) 374-2312
	- o Open M, Tu, W, F: 8 a.m. to 3 p.m. **and** Thursday 8 a.m. to 12 p.m.

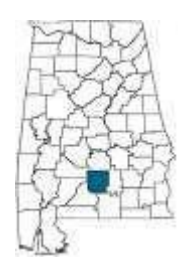